# Vulnerability Assessment and Penetration Testing (VAPT) to Secure Data

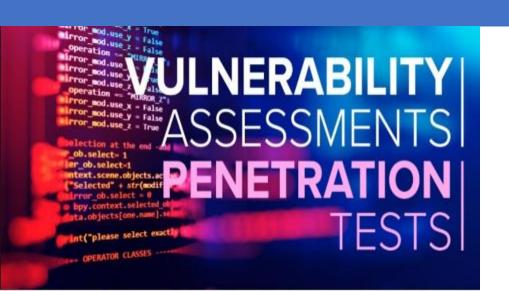

databrackets info@databrackets.com 866-276-8309

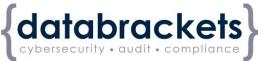

#### WHO WE ARE ...

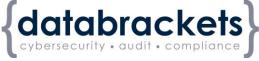

We assist organizations in developing and implementing practices to secure sensitive data and comply with regulatory requirements.

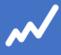

#### **DIY TOOLKIT**

DIY assessment, training, customized policies & procedures and much more ...

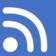

#### **CONSULTING**

Professional services to help you with your Compliance needs

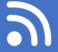

#### **MANAGED SERVICES**

Managed compliance and security services to focus on your key business outcome.

### **DISCLAIMER**

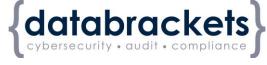

Consult your attorney

This webinar has been provided for educational and informational purposes only and is not intended and should not be construed to constitute legal advice.

Please <u>consult your attorneys</u> in connection with any factspecific situation under federal law and the applicable state or local laws that may impose additional obligations on you and your company.

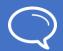

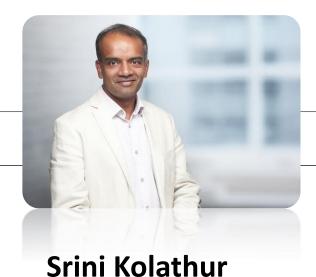

CISSP, CISA, CISM, MBA

Director, databrackets

#### Srini's Background

- Security and Compliance
- Cisco IT Infrastructure
- HIPAA, PCI, Sarbanes-Oxley and ISO 27k
  Series
- A member of Rotary Club of Morrisville
- Interests: Running, healthy living and giving back

## **AGENDA**

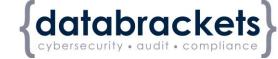

- 1 BACKGROUND
  - ND
- 2 VAPT WORKFLOW
- 3 GOAL & OBJECTIVE
- 4 SCOPE
- 5 INFORMATION GATHERING
- 6 VULNERABILITY DETECTION
- 7 INFORMATION ANALYSIS & PLANNING

- RESULT ANALYSIS
- 11 REPORTING & CLEAN-UP

**SUMMARY** 

- ----

ATTACKS & PENETRATION

PREVILEGE ESCALATION

- NEXT STEPS
- Q&A

12

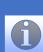

Always available via email to answer any questions

### WHY VAPT

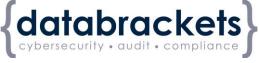

- Required to protect your critical information assets
- Many of B2B customers might demand it
- Compliance requirement (NY Cybersecurity, GDPR, etc.)
- Insurance claims/due-diligence
- Best business practice

#### WHO DOES IT APPLY TO ...

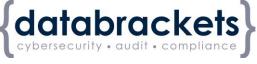

Anyone having sensitive data:

Customer data

☐ Employee data

☐ Financial data

☐ Health data

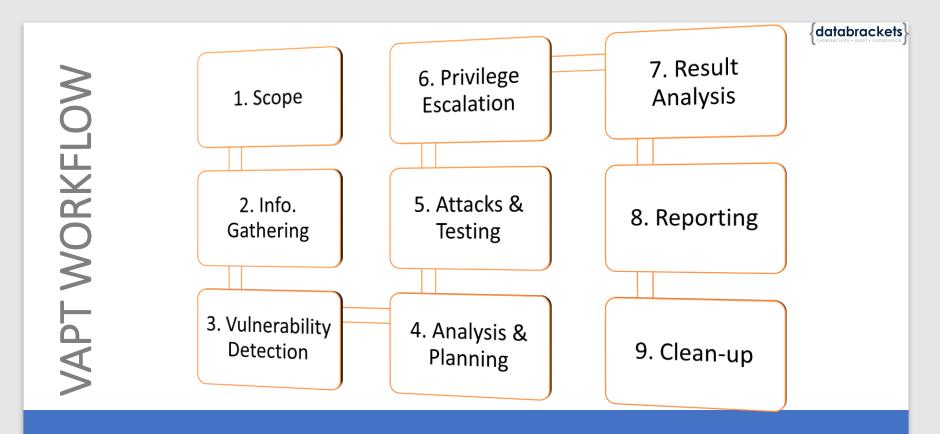

Workflow steps might vary based on the scope, objectives and architecture

### 1. GOAL & OBJECTIVES

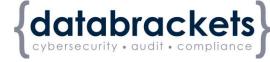

#### Two distinct objectives

- Vulnerability assessment tools **discover** which vulnerabilities are present
- Penetration test attempt to **utilize** the vulnerabilities in a system to **determine** if any unauthorized access or other malicious activity is possible and identify the threats

#### **Sample Goal Statement:**

 One of the major goals of the project is to educate developers in the field of application software security

### 2. SCOPE

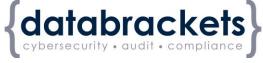

The scope for each test depends on the company, industry, compliance standards, etc.

- Any and all devices with an IP address can be considered for a VAPT activity
- Penetration testing should focus on your organization's external parameters (IP Addresses, Offices, People, etc.)
- Vulnerability assessment should focus on your **internal** infrastructure (servers, databases, switches, routers, desktops, firewalls, laptops, etc.)
- Anything out of bounds for the project

## SCOPE ...Cont'd.

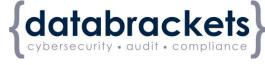

Types of Penetration Testing:

- Network
- Application Security
- Physical
- Social Engineering

### 3. INFORMATION GATHERING

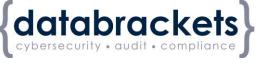

Black Box/White box/Gray Box

Gathering intelligence (e.g., network and domain names, mail server) to better understand how a target works and its potential vulnerabilities

### 4. VULNERABILITY DETECTION

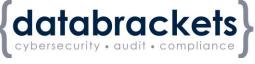

The most important step:

Gathering intelligence (e.g., network and domain names, mail server) to better understand how a target works and its potential vulnerabilities

#### 5. ATTACKS & PENETRATION

databrackets cybersecurity • audit • compliance

- 1. Discover/Map
- 2. Reconnaissance
- 3. Discovery
- 4. Public Domain Sources
- 5. Port Scanning
- 6. Identification of Services
- 7. Short Listing of Crucial IPs
- 8. Identification of Operating System
- 9. Identification of Vulnerabilities
- 10. Exploitation of Vulnerabilities
- 11. Privilege Escalation
- 12. Other Attacks

■ Nessus

☐ Meta Spoilt

■ Burp Suite

■ And many other tools...

#### 6. RESULT ANALYSIS

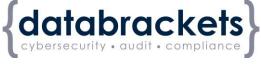

- False positive
- Prioritized issues
- Follow-up testing

#### 7. REPORTING

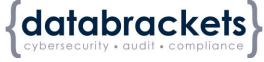

#### **Report format:**

- Introduction
  - Objectives of the assignment
  - Scope of the assignment
  - Standards followed
  - Duration of the assignment
- Management Summary
  - High-level findings
  - High-level recommendations
  - Graphical summary
- Technical Report
  - This report will contain the vulnerabilities discovered with CVE ratings and the mitigation recommendations
- Conclusion

#### 8. CLEAN-UP

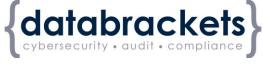

- Removing any executables, scripts and temporary files from compromised systems
- Reconfiguring settings back to the original parameters prior to the pentest
- Eliminating any rootkits installed in the environment
- Removing any user accounts created to connect to the compromised system

#### **NEXT STEPS**

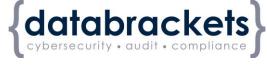

Contact databrackets for free no-obligation evaluation on your penetration testing and vulnerability assessment needs

866-276 8309 or info@databrackets.com

#### **UPCOMING EVENTS**

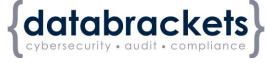

☐ Business Continuity and Disaster Recovery – 11/7

**Register now >>** databrackets.com/webinars

#### FIND US

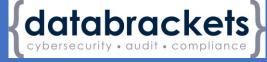

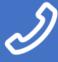

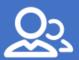

CALL US 866-276 8309

SERVICE info@databrackets.com

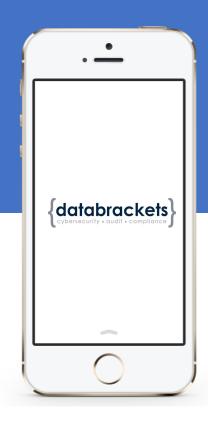

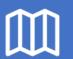

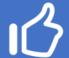

LOCATION

150, Cornerstone Dr. Cary, NC

SOCIALIZE

Facebook Twitter

Twitter: @databrackets

Facebook: databrackets

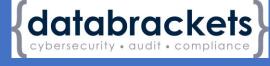

## Questions

Please don't hesitate to ask

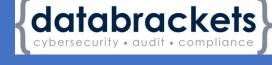

## Thank You

for your attention!

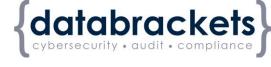

## To purchase reprints of this document, please email info@databrackets.com.

#### Thank you for joining us today

23 October, 2019